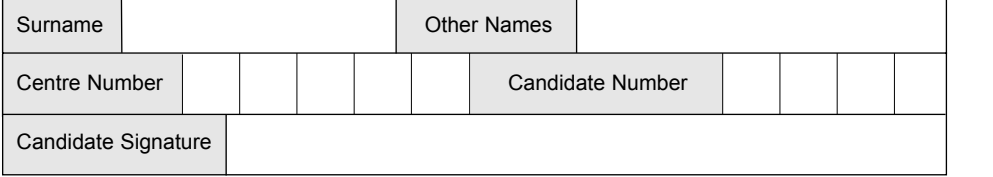

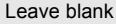

 $C = C$ **QUALIFICATIONS** 

ALLIANCE

Monday 23 May 2005 1.30 pm to 3.00 pm

General Certificate of Secondary Education

**(SPECIFICATION A)(FULL COURSE)**

**No additional materials are required.** You may use a calculator.

Time allowed: 1 hour 30 minutes

### **Instructions**

June 2005

**Higher Tier**

- Use blue or black ink or ball-point pen.
- Fill in the boxes at the top of this page.
- ! Answer **all** questions in the spaces provided.

#### **Information**

- The maximum mark for this paper is 80.
- Mark allocations are shown in brackets.

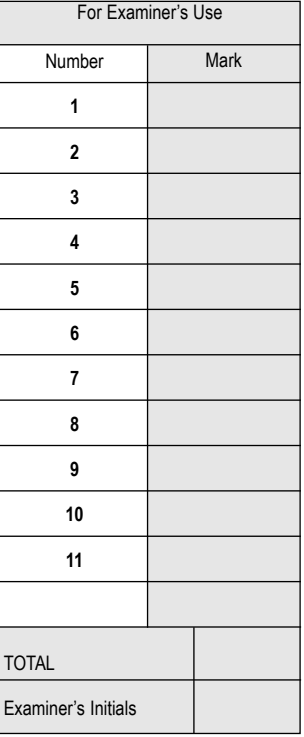

# **3521/H**

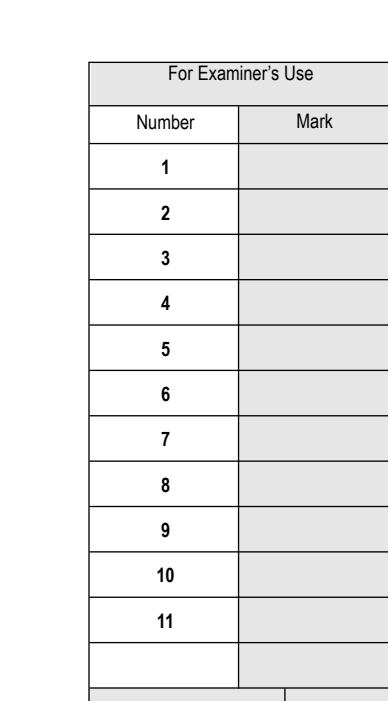

**INFORMATION AND COMMUNICATION TECHNOLOGY 3521/H**

**H**

## Answer **all** questions in the spaces provided.

**1** Each piece of hardware in the table below is either an input, output or storage device. For **each** put a tick in the correct box. As an example, an inkjet printer is an output device and so a tick is placed in the Output column.

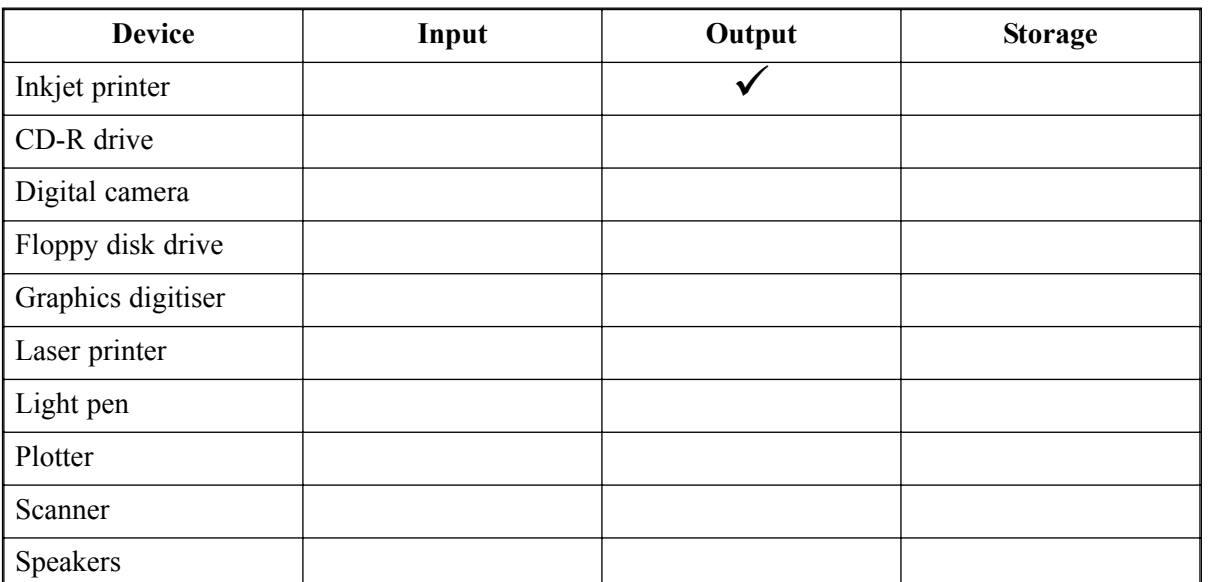

*(9 marks)*

- **2** A college connects its computers together to form a local area network (LAN).
	- (a) Choose **three** advantages from the list below of connecting computers together in a LAN rather than using standalone machines.

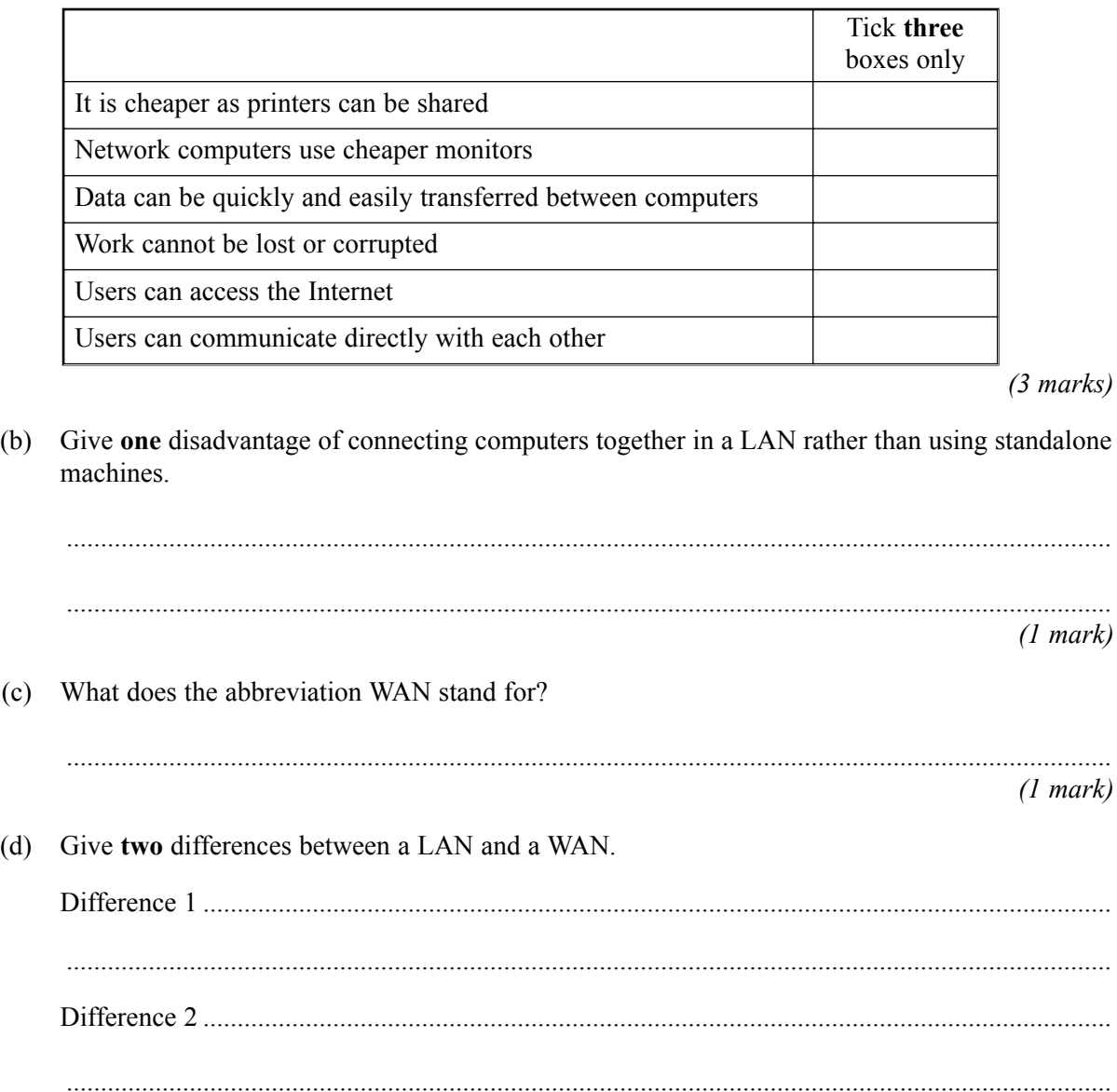

*(2 marks)*

*7*

## **TURN OVER FOR THE NEXT QUESTION**

**3** A school uses a spreadsheet to help calculate the profit made by its tuck shop. Part of the spreadsheet that calculates the profit made in one day is shown below.

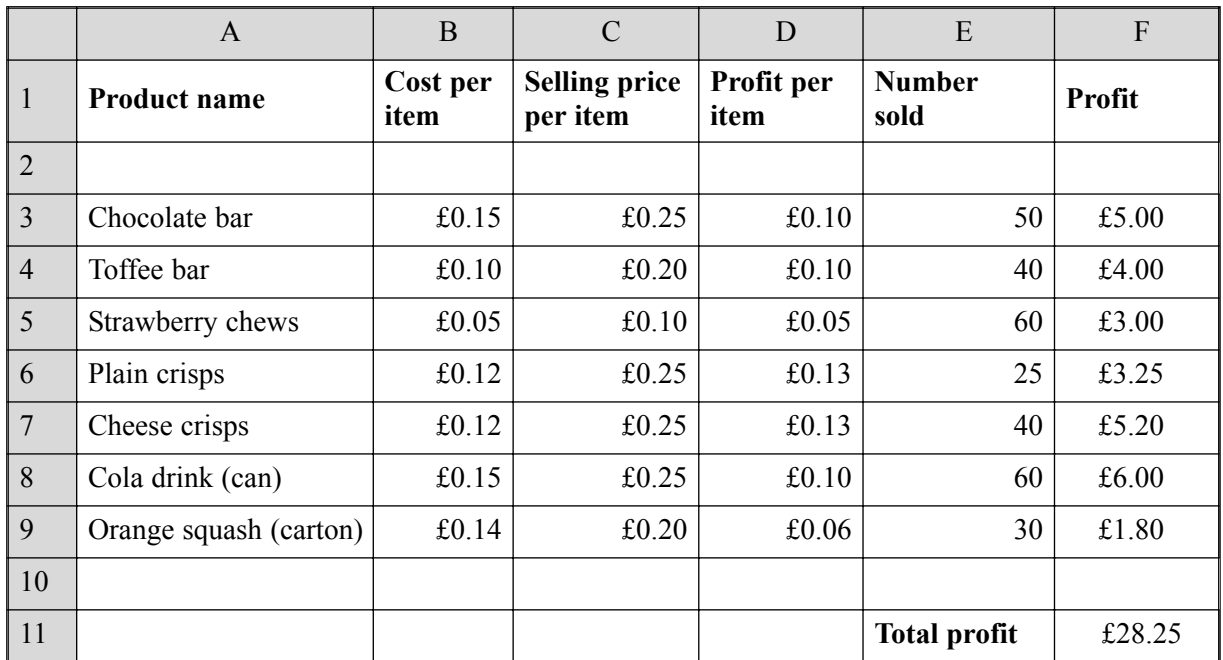

(a) Which cell contains the selling price of one packet of plain crisps?

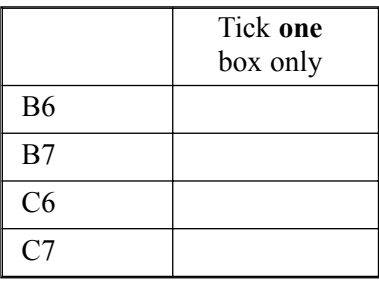

*(1 mark)*

(b) Some of the cells in this spreadsheet contain text, number, currency or a formula. State which **one** of these is contained in the following cells.

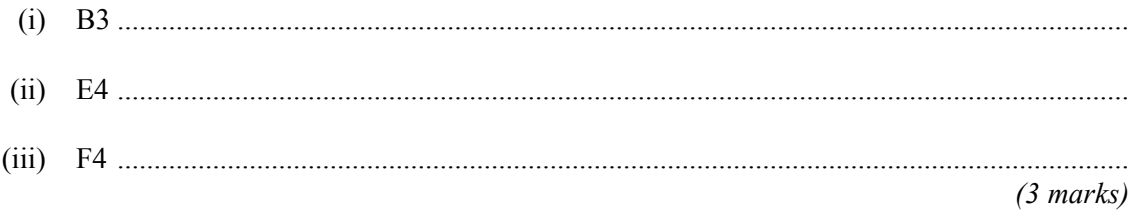

(c) Tick **two** boxes to show advantages to the school of using this software package to help them work out the profit rather than using a calculator, pen and paper.

5

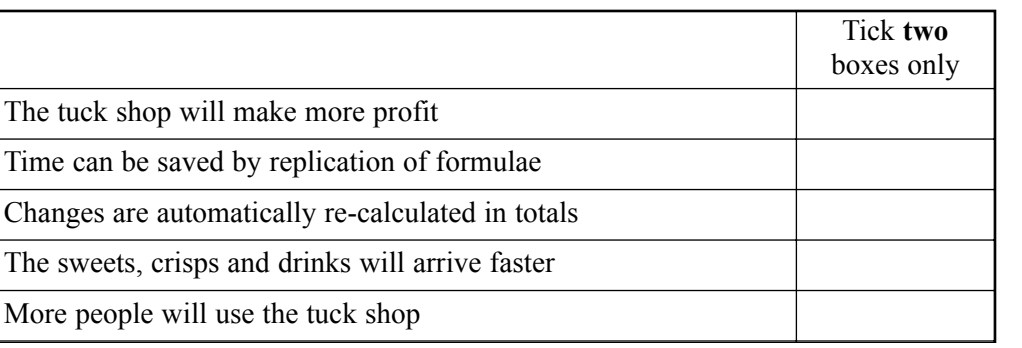

*(2 marks)*

(d) Describe **one** possible disadvantage to the school of using this software package to help them work out the cost rather than using a calculator, pen and paper.

......................................................................................................................................................... .........................................................................................................................................................

*(1 mark)*

*7*

## **TURN OVER FOR THE NEXT QUESTION**

**4** A computer system is used to control a crane that puts boxes on to ships. A grip at the end of the crane is used to pick up and put down the boxes.

The grip is moved by typing commands into the computer system. The commands which are used to move the grip are as follows:

RIGHT 2 Move the grip right 2 units LEFT 3 Move the grip left 3 units UP 4 Move the grip up 4 units DOWN 5 Move the grip down 5 units CLOSE Close the grip to pick up the box OPEN Open the grip to release the box.

Using only commands from the list below, write down the instructions needed for the grip to pick up box A and place it on the ship's deck next to box B. The grip must then return to its original starting position.

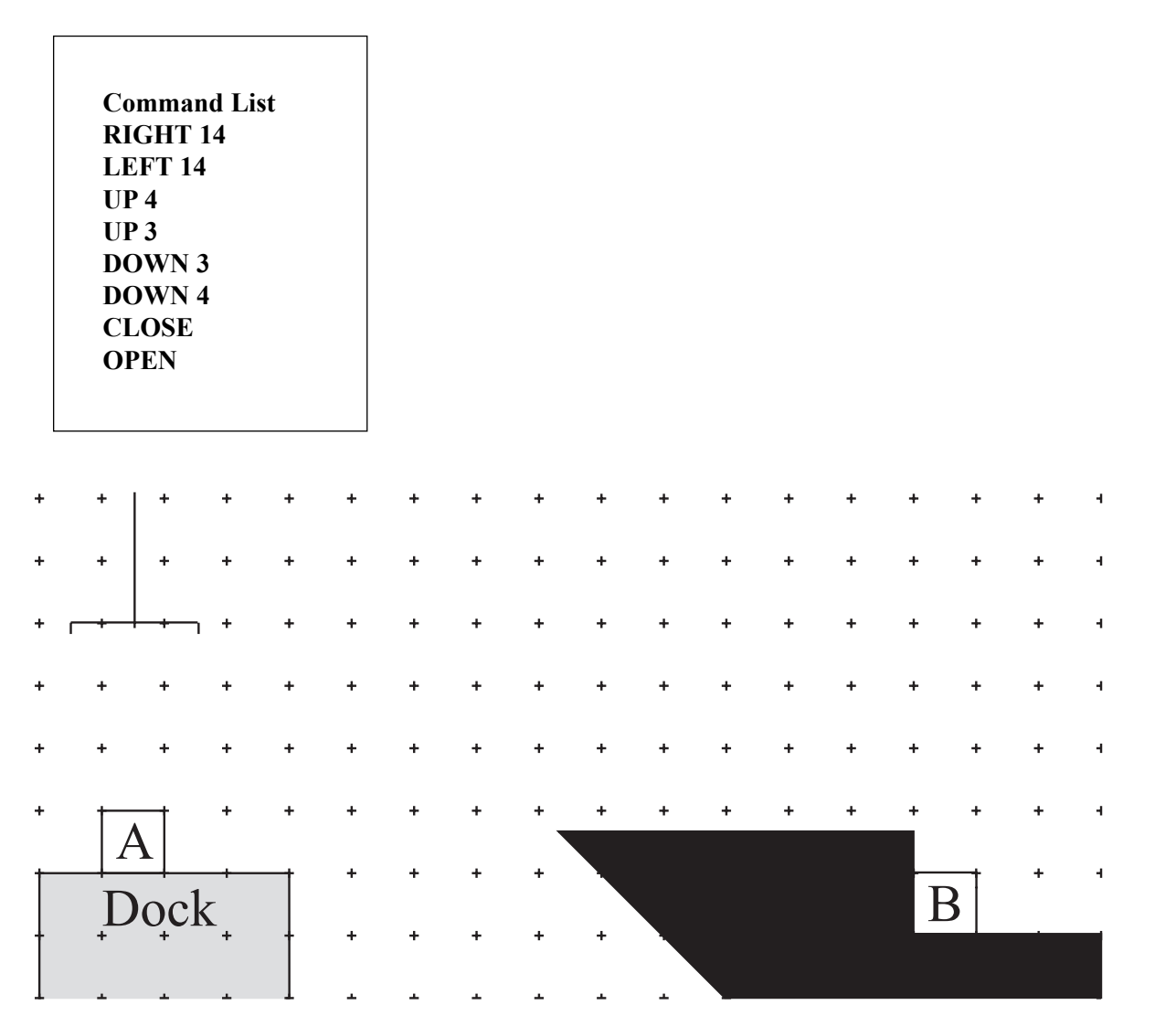

*LEAVE<br>MARGIN<br>BLANK* 

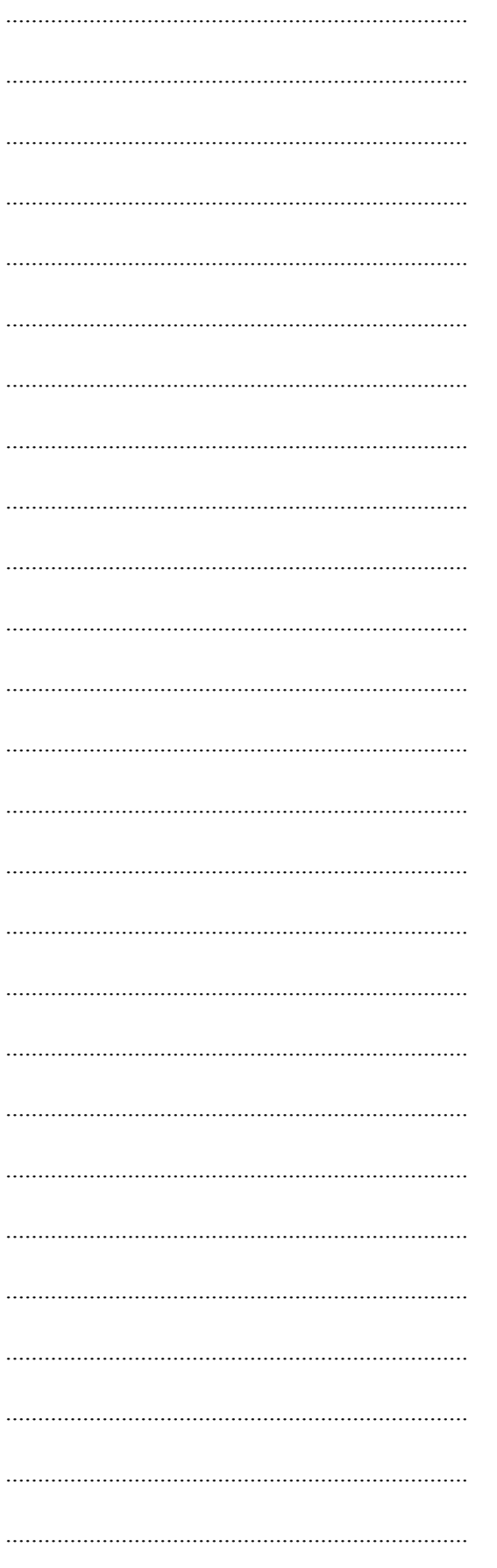

 $(6 \text{ marks})$ 

 $\overline{6}$ 

**5** The definitions given below are all related to data logging and control systems. From the list given, choose the term which best matches the definition in the left-hand column of the table below. Write your answers in the spaces provided.

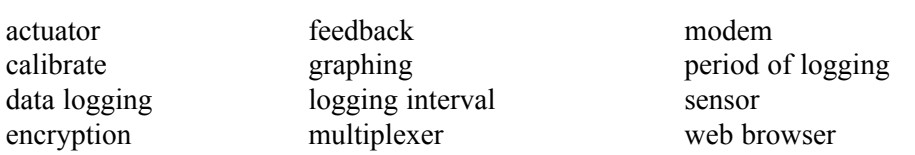

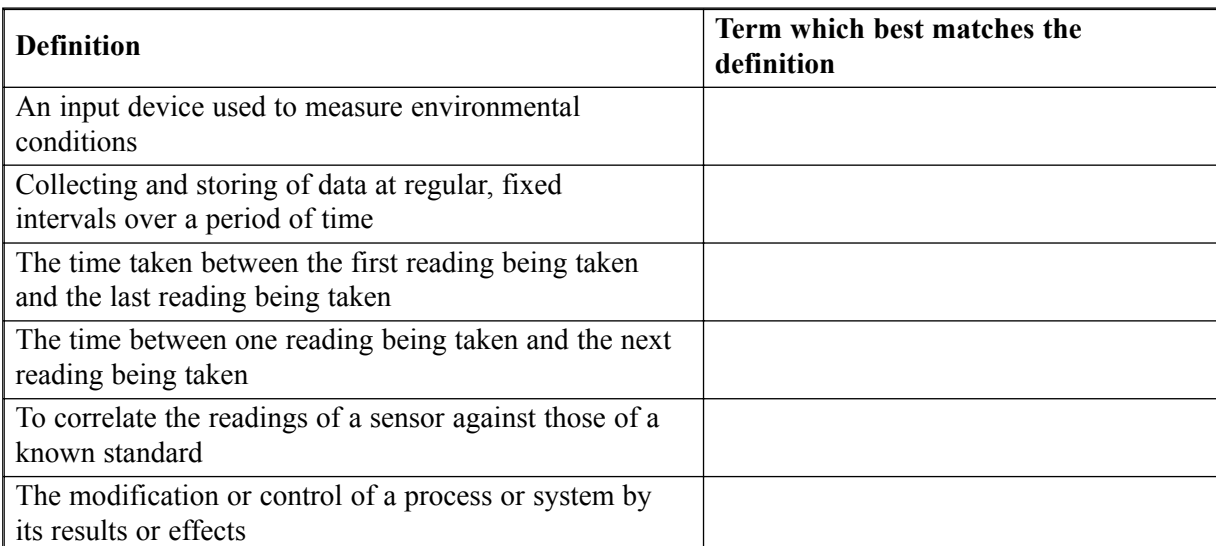

*(6 marks)*

**6** Fill in the blanks in each of the sentences below. Choose the correct words from the following list.

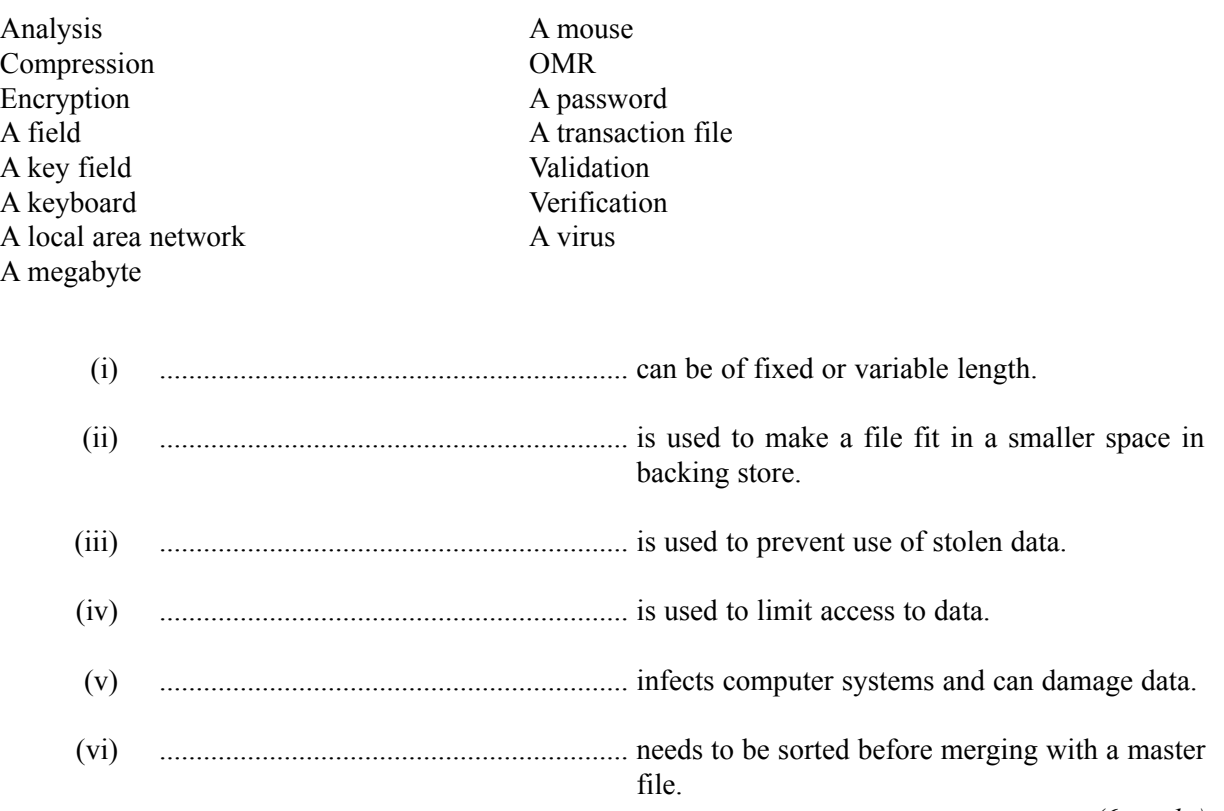

*(6 marks)*

*6*

### **TURN OVER FOR THE NEXT QUESTION**

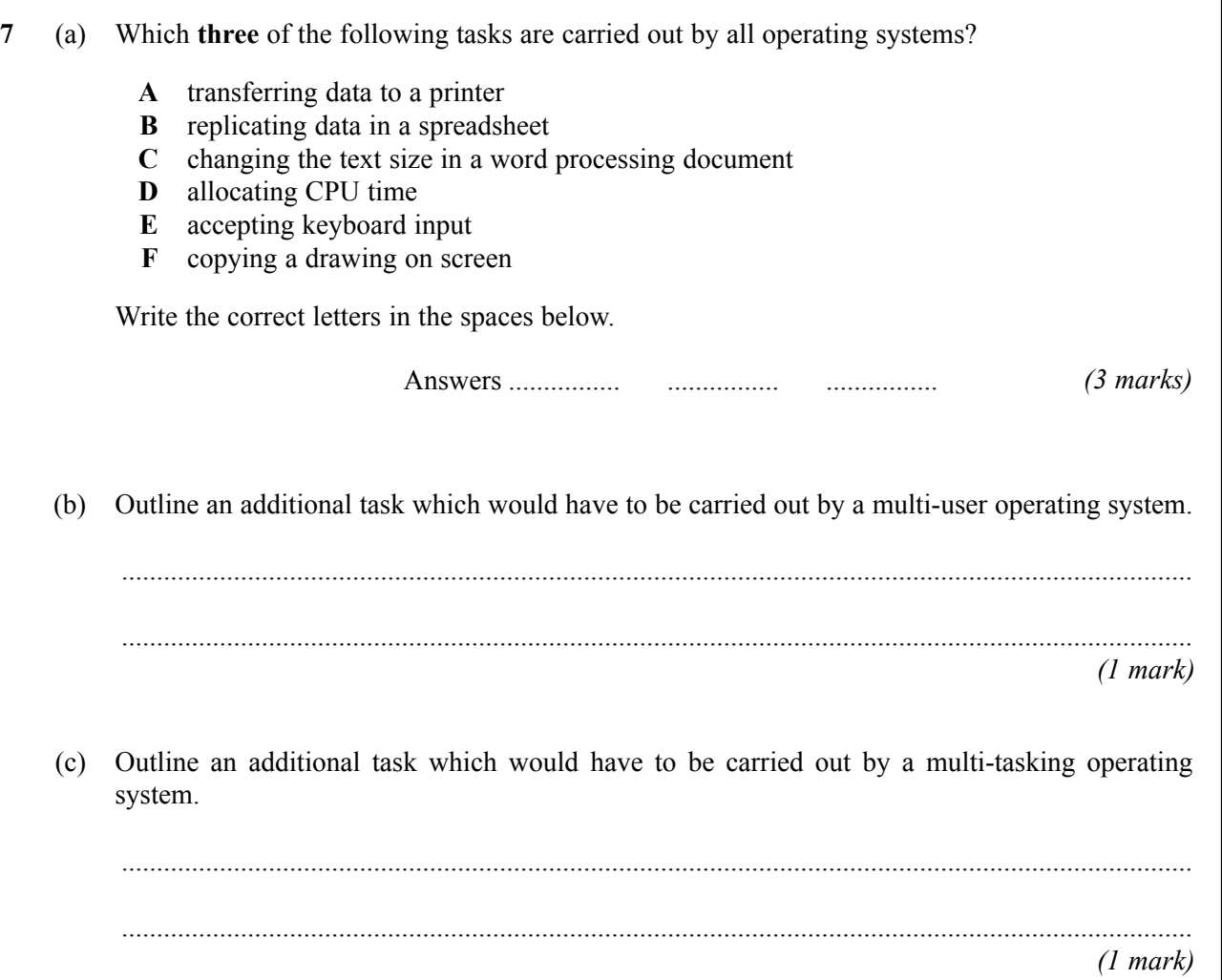

**8** A music store has recently bought a database to help with its stock control.

Part of the file design for the stock control system is shown below.

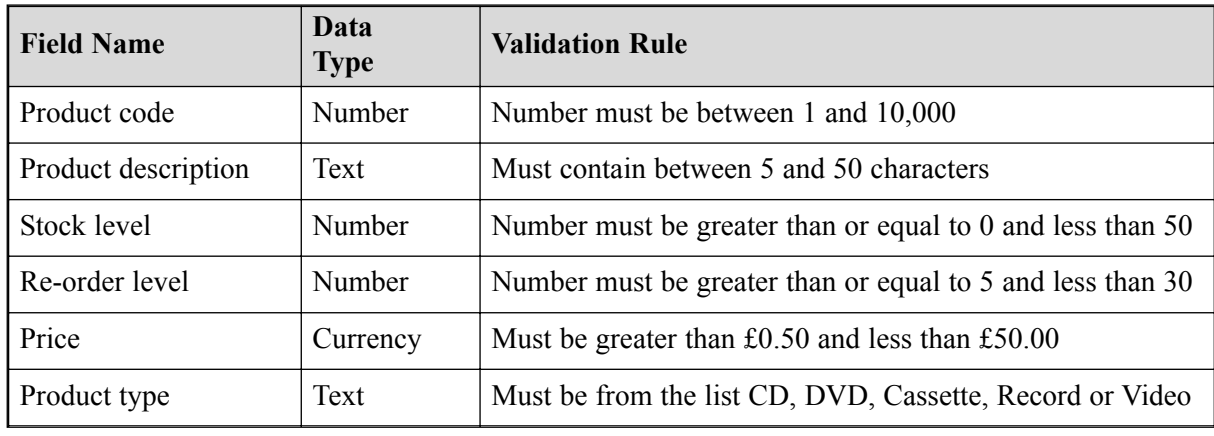

- (a) Which field is the key field? ........................................................................................................... *(1 mark)*
- (b) Explain what is meant by the term ìdata validationî...................................................................... ......................................................................................................................................................... ......................................................................................................................................................... *(2 marks)*
- (c) Use the data validation rules given in the file design above to decide whether the following would be accepted or rejected. Put a tick in the correct box of the table below. The first one has been done for you.

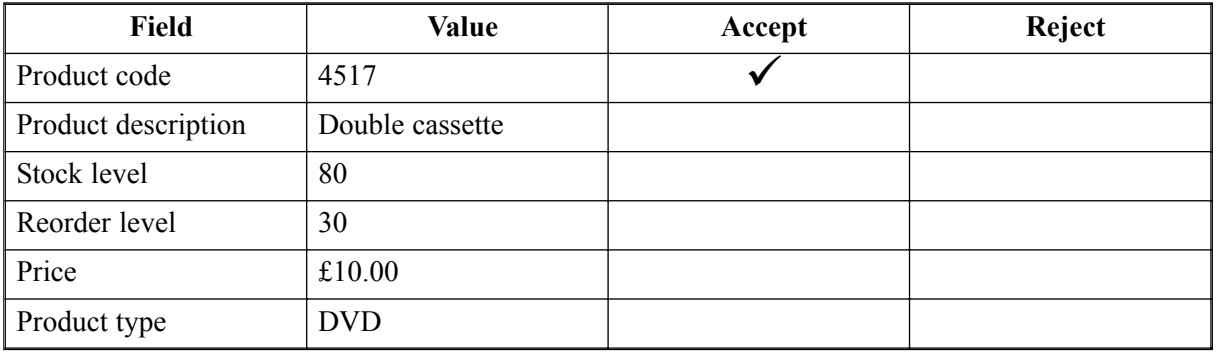

*(5 marks)*

(d) When the music shop bought the database package they also received some user documentation. Tick **two** boxes to show the sections that should be in this documentation.

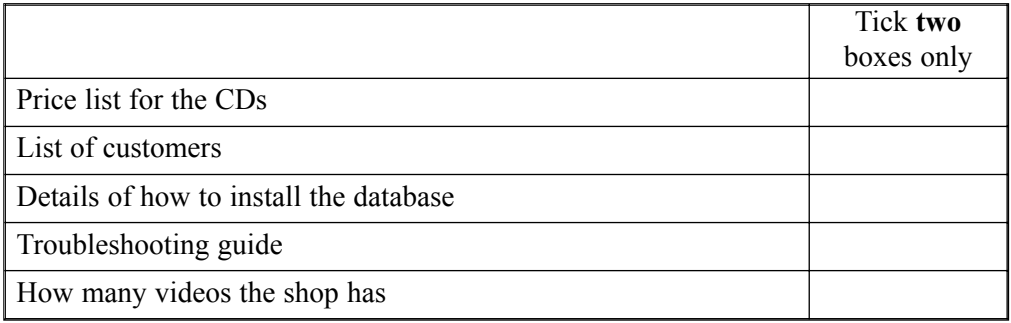

A vet's practice stores information about its customers on a database. As a data user, the vet's practice  $\boldsymbol{9}$ must register under the 1998 Data Protection Act. (a) Give three responsibilities the act places on data users.  $(3 marks)$ (b) Give two rights the Data Protection Act gives to the customers.  $(2 marks)$ 

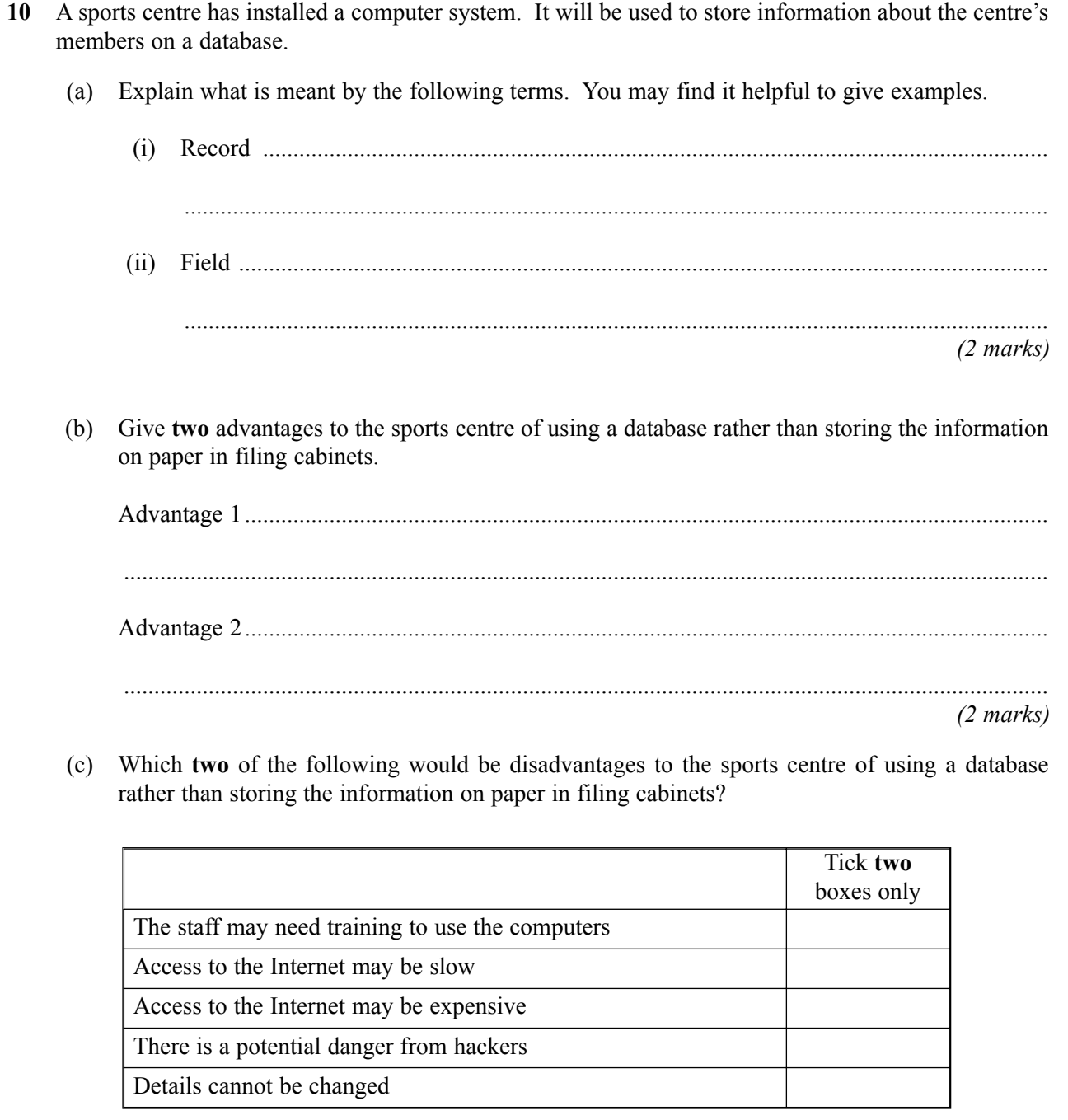

*(2 marks)*

(d) The database contains the members' names, addresses and telephone numbers. Give **three** other fields which the sports centre may reasonably include in the database.

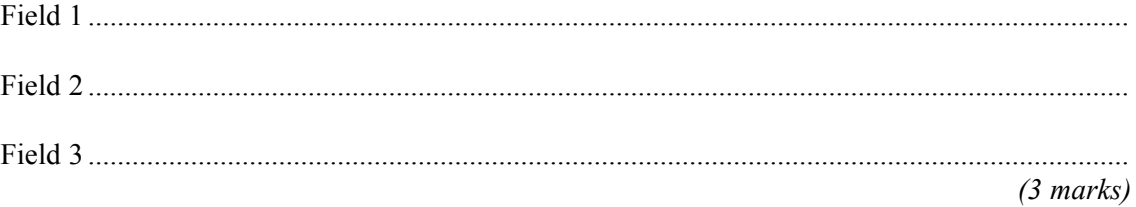

A chain of pizza shops is about to develop its own website. Describe a range of issues that need to be considered in the design, implementation and testing stages of a high quality website. 11 

# **THERE ARE NO QUESTIONS PRINTED ON THIS PAGE**

Copyright © 2005 AQA and its licensors. All rights reserved.